## Передача события, привязанного к потоку

## Описание В сборке [5.2.935](https://flashphoner.com/downloads/builds/WCS/5.2/FlashphonerWebCallServer-

5.2.935.tar.gz) добавлена возможность отправки с клиента события, привязанного к публикуемому потоку, и передачи этого события всем подписчикам. В настоящее время эта возможность используется для оповещения подписчиков о том, заглушено ли аудио/видео на публикующей стороне.

## Отправка события с публикующего клиента

### Отправка оповещения о статусе аудио/видео в потоке: заглушено/не заглушено Оповещения об изменении состояния аудио отсылаются следующим образом, при вызове функций `Stream.muteAudio()` и `Stream.unmuteAudio()`:

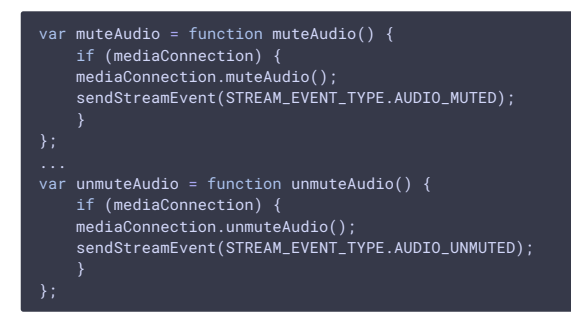

Аналогично, при вызовах `Stream.muteVideo()` и `Stream.unmuteVideo()` отсылаются события об изменении состояния видео:

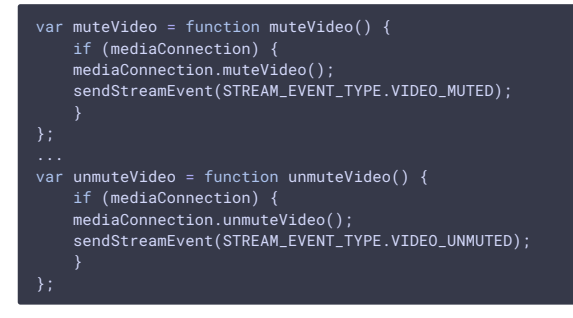

### Отправка данных всем подписчикам потока В сборке WCS [5.2.942]

(https://ashphoner.com/downloads/builds/WCS/5.2/FlashphonerWebCallServer-5.2.942.tar.gz) и сборке WebSDK [2.0.168] (https://flashphoner.com/downloads/builds/flashphoner\_client/wcs\_api-2.0/flashphoner-api-2.0.168-

a8c61f9ba0f76ff2f159a4ca4cf1f355c27f59e1.tar.gz) добавлена возможность отправки любых данных с публикующего клиента в формате JSON всем подписчикам опубликованного потока. Для этого необходимо вызвать метод `Stream.sendData()`, например

stream.sendData({"number":33,"string":"hello",boolean:true});

## Отправка события подписчикам потока с сервера В сборке WCS [5.2.944]

(https://ashphoner.com/downloads/builds/WCS/5.2/FlashphonerWebCallServer-5.2.944.tar.gz) добавлена возможность отправки события всем подписчикам потока с сервера по REST API. REST-запрос должен быть HTTP/HTTPS POST запросом в таком виде: - HTTP: `http://test.flashphoner.com:8081/rest-api/stream/event/send` - HTTPS: `https://test.flashphoner.com:8444/restapi/stream/event/send` Здесь: - `test.flashphoner.com` - адрес WCS-сервера - `8081` - стандартный REST / HTTP порт WCS-сервера -`8444` - стандартный HTTPS порт - `rest-api` - обязательная часть URL - `/stream/event/send` - используемый REST-метод ### REST-методы и статусы ответа

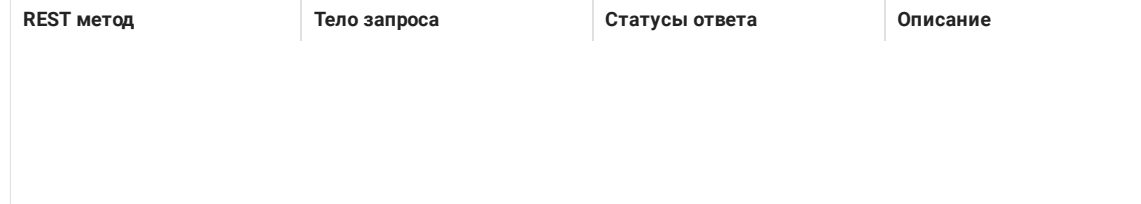

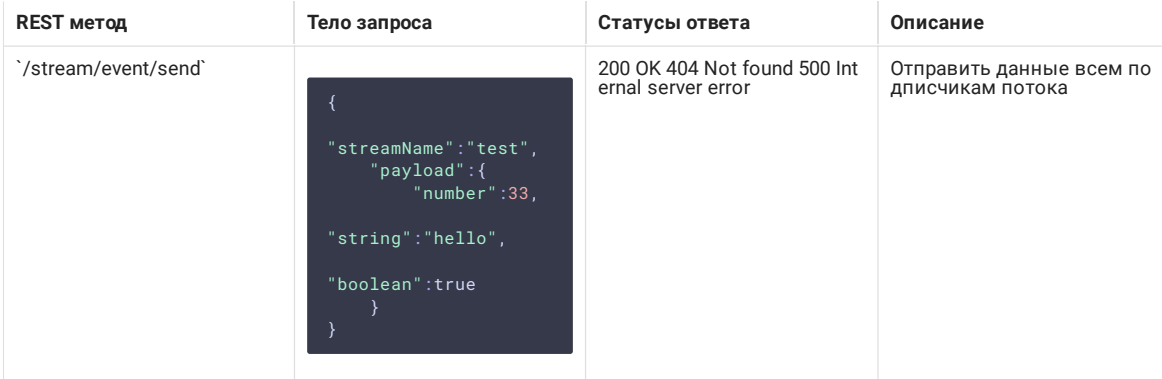

## ### Параметры

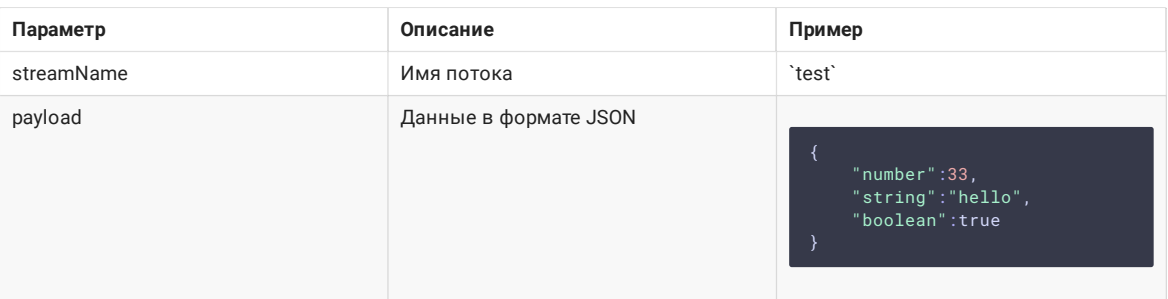

Если поток опубликован на сервере, но не имеет ни одного подписчика, запрос вернет `200 ОК`, но событие никому не будет отослано

## Получение события на стороне подписчика При передаче события, сигнализирующего об изменении состояния потока, подписчик получает событие `STREAM\_EVENT` [code]

(https://github.com/flashphoner/flashphoner\_client/blob/3cc75f99f8c83206abe6efb0719dc85b99c0dded/examples/demo/streaming/media\_

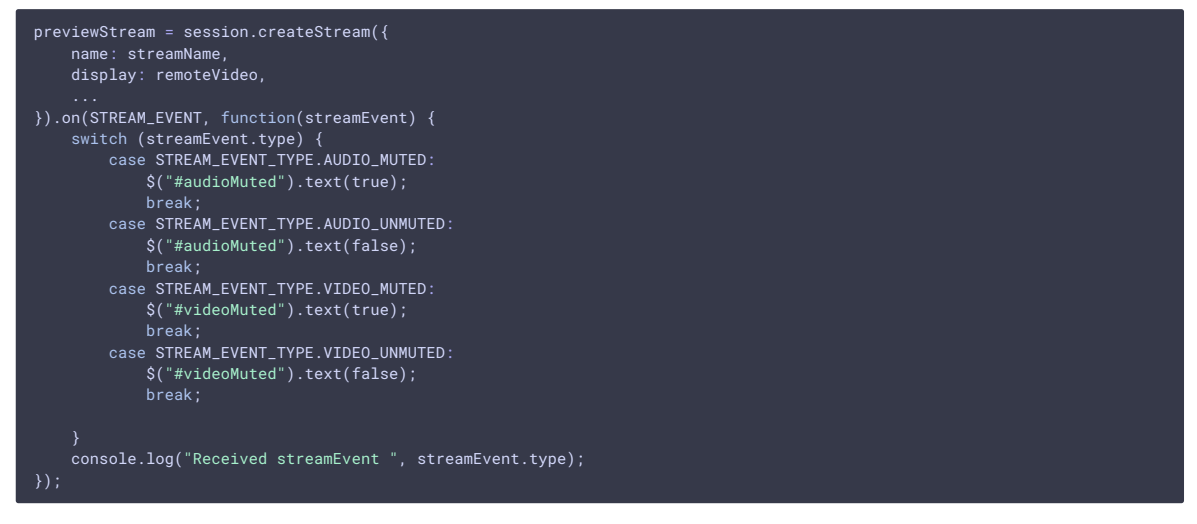

B c6opke WCS [5.2.942](https://flashphoner.com/downloads/builds/WCS/5.2/FlashphonerWebCallServer-5.2.942.tar.gz) и сборке WebSDK [2.0.168](https://flashphoner.com/downloads/builds/flashphoner\_client/wcs\_api-2.0/flashphoner-api-2.0.168a8c61f9ba0f76ff2f159a4ca4cf1f355c27f59e1.tar.gz) добавлен тип `STREAM\_EVENT`\_TYPE.DATA` для получения данных в формате JSON, отосланных функцией `Stream.sendData()` или REST запросом `/stream/send/event`

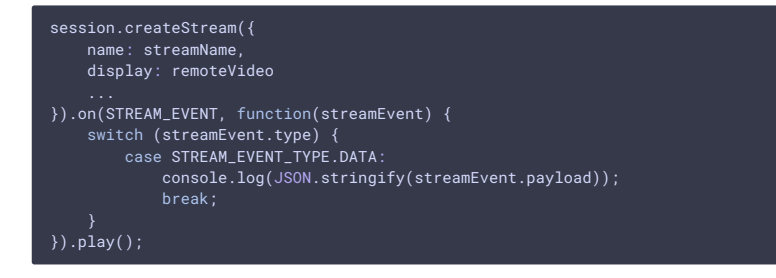

### Получение события, связанного со входящим потоком микшера Начиная со сборки [5.2.966]

(https://flashphoner.com/downloads/builds/WCS/5.2/FlashphonerWebCallServer-5.2.966.tar.gz), подписчик, играющий выходной поток [микшера](../Stream\_mixer\_functions/Stream\_mixer.ru.md), получает события, связанные с одним из входящих потоков микшера. При этом в объект `payload` добавляется поле `streamName`, чтобы показать, к какому именно потоку относится событие

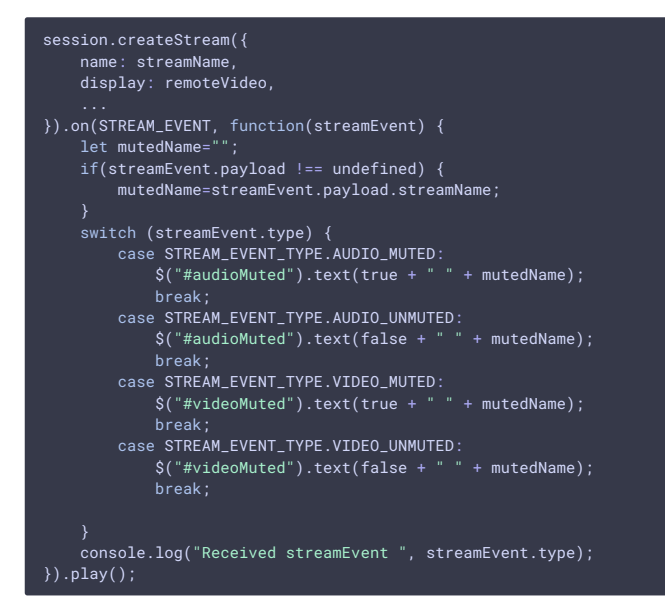

## Определение статуса потока при подключении к потоку При подключении к потоку, подписчик может определить, заглушена аудио/видео дорожка в потоке или нет, при помощи методов `Stream.getAudioState()` и `Stream.getVideoState()` в обработчике события `STREAM\_STATUS.PLAYING`:

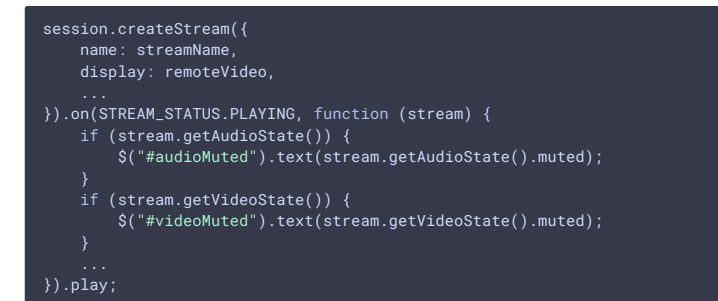

### Определение статусов входящих потоков при подключении к выходному потоку микшера Начиная со сборки WCS [5.2.1011] (https://flashphoner.com/downloads/builds/WCS/5.2/FlashphonerWebCallServer-5.2.1011.tar.gz), при подключении подписчика к выходному потоку микшера, он получает набор [событий `STREAM\_EVENT`](#receiving-mixer-incoming-stream-event) на каждый входящий поток микшера, если хотя бы в одном из них аудио или видео было заглушено. При этом порядок получения этих событий не гарантируется и не зависит от порядка добавления потоков в микшер.

## Обработка события на бэкенде Для того, чтобы обработать событие об изменении состояния потока на бэкенде, к [REST hook приложению](../REST\_Hooks/Controlling\_REST\_methods.ru.md) должны быть [добавлены]

(../Working\_with\_the\_server/Command\_line\_interface/Applications\_management.ru.md) методы `sendStreamEvent` и `StreamEvent`

## add app-rest-method MyAppKey sendStreamEvent add app-rest-method MyAppKey StreamEvent

### Оповещение о заглушенном аудио/видео Если аудио или видео было заглушено, бэкенд-сервер получит событие `sendStreamEvent`

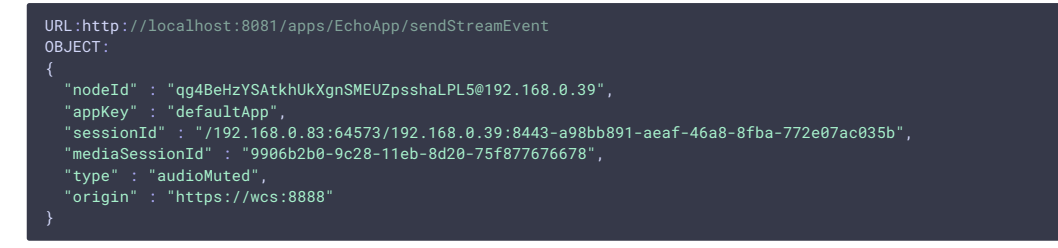

Также бэкенд-сервер получит событие `StreamEvent` для каждого подписчика`этого потока

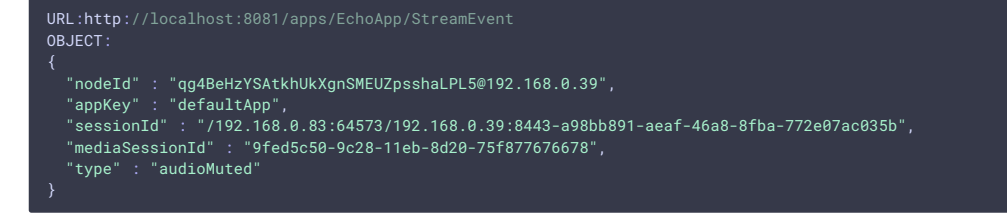

### Оповещение о данных, переданных подписчикам Если подписчикам потока были отправлены данные со стороны публикующего клиента или с сервера, бэкенд-сервер получит событие `sendStreamEvent`

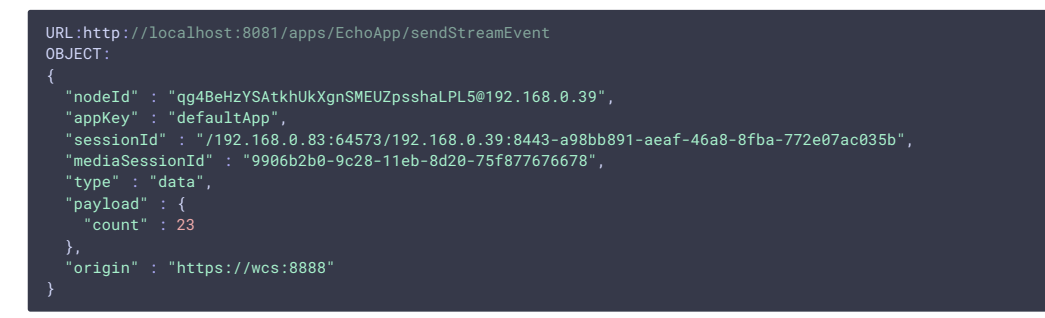

Также бэкенд-сервер получит событие `StreamEvent` для каждого подписчика этого потока

```
URL:http://localhost:8081/apps/EchoApp/StreamEvent
OBJECT:
  "nodeId" : "qg4BeHzYSAtkhUkXgnSMEUZpsshaLPL5@192.168.0.39",
  "appKey" : "defaultApp",
  "sessionId" : "/192.168.0.83:64573/192.168.0.39:8443-a98bb891-aeaf-46a8-8fba-772e07ac035b",
  "mediaSessionId" : "9fed5c50-9c28-11eb-8d20-75f877676678",
  "type" : "data",
  "payload" : {
    "count" : 23
```